# **Binary Numbering System**

Numbering systems are fascinating. The traditional numbering system we use is **Base-10**. Computers use **Base-2** or **Binary**. Any electronic device using a computer runs on the binary system where electricity either flows or it does not flow. Information is processed and stored in the computer by a series of electronic switches. These switches are either on or off. If the switch is on **(1)**, electrical current is running through it. If the switch is off **(0)**, electrical current is **not** running through it. Every number, letter or special character that you can type from the keyboard is coded as a series of ones and zeroes; on and off signals.

# **Bit**

In the computer, **one** on-off signal or switch is called a **bit**.

#### **Byte**

**8 bits** is a **byte.** A **byte** is a group of 8 switches; each turned either on or off. Each letter, number, or symbol on your keyboard is characterized by a **byte**.

# **Kilobyte**

**1024 bytes** is a Kilobyte. Computer people shorten that to **K**. **1K** is equivalent to 1000 bytes. If you have **256K** of cache memory; that means you could store **256,000** characters of information in cache.

# **Megabyte**

**One million bytes** is a **Megabyte** or **MB**. If a picture or video file is **6MB**, that file is 6 million bytes.

# **Gigabyte**

**One billion bytes** is a **Gigabyte** or **G**. If you have an **8G** Flash Drive, you could store 80 billion characters of information on that Flash Drive.

# **Terabyte**

**One thousand Gigabytes** is a **Terabyte** or **TB. =** 1000000000000 bytes = 10<sup>12</sup>bytes

# **Petabyte**

**One Thousand Terabytes** is a **Petabyte** or  $\mathbf{PB} = 100000000000000$  bytes  $= 10^{15}$ bytes

And so on…

Since computer language, binary numbers, bits and bytes are all relative learning technology; let's look at the numbering systems.

**Base-10 - to the Power of 10** 

The numbering system we conventionally use is based on the number 10. Look at the number 235; the 2 represents two hundreds, 3 represents three tens, and 5 represents five ones.

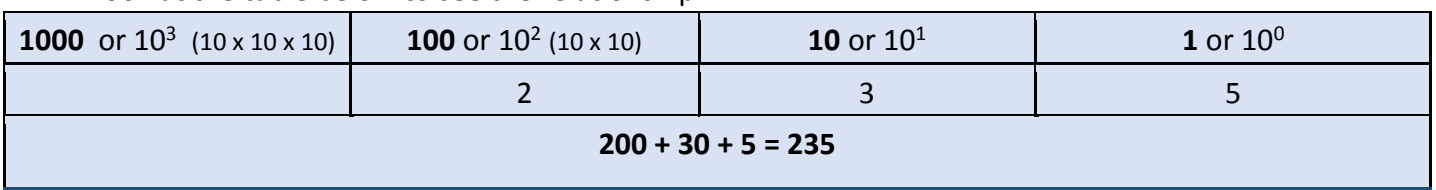

Look at the table below to see the relationship:

#### **Binary - Base-2 - to the Power of 2**

Based on the number **two** and called the **Binary Numbering System;** this numbering system is used for computers, including development of computer programs, creating files, measuring speed and storing information. Let's look at that same number **(235)** written in Binary.

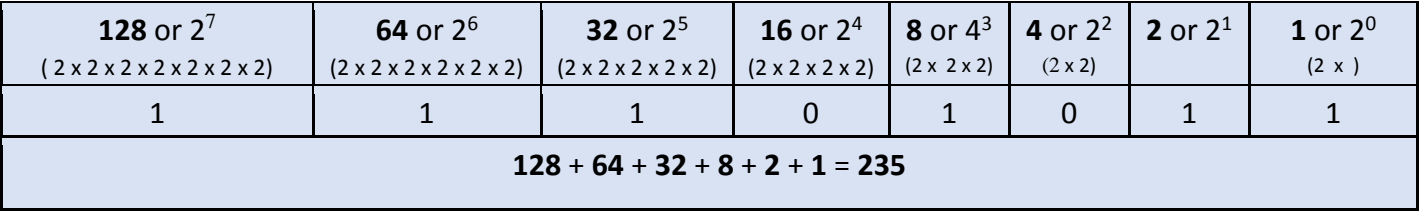

#### **Converting Numbers**

Using these two numbering systems; **Base-10** and **Binary**, let's look at various numbers and how you convert from one system to the other.

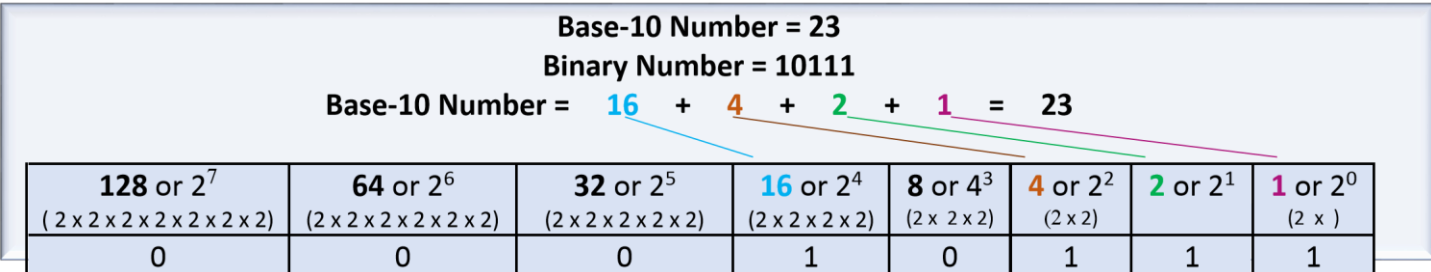

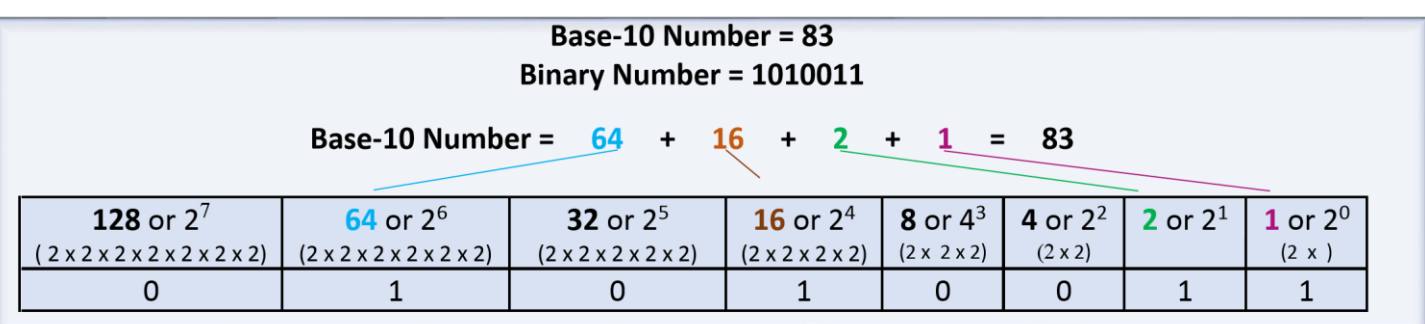

Looking at some more examples:

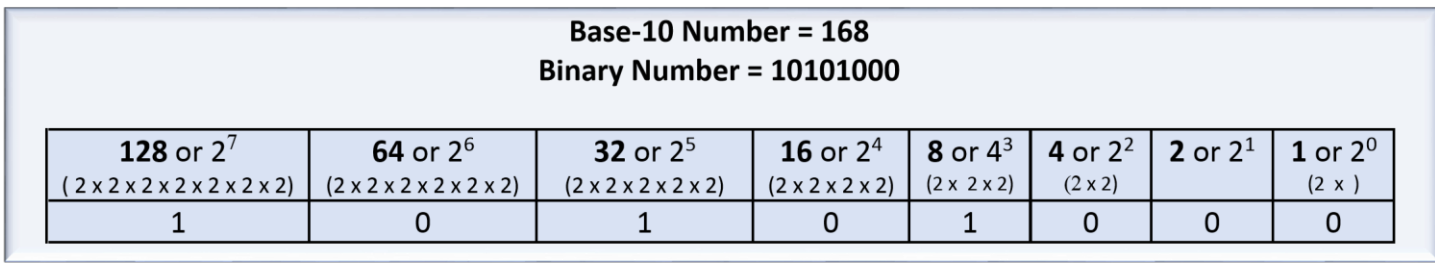

#### **Binary Number = 11111** Base-10 Number =  $16 + 4 + 2 + 1 = 31$

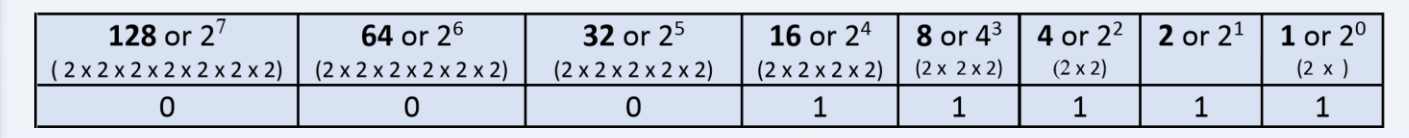

#### **Adding in Binary**

Add Base-10

Adding binary numbers together is very much like adding Base-10 numbers. Below we add 367 and 18 = 385. Add the ones column, if we have more than 10 we carry it over to the tens column. Then we add the tens column and if we have more than ten we carry it over to the hundreds column.

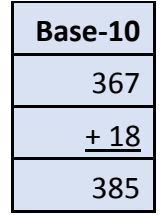

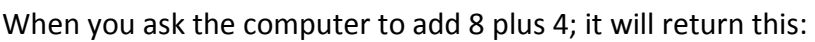

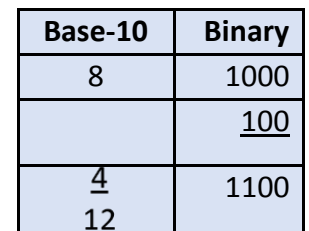

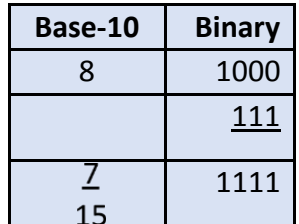

When you ask the computer to add 8 plus 7; it will return this:

To demonstrate how binary carries over the same as Base-10 we will will look

at 11 plus 10. Remember; the same as Base-10, you must start on the right column.

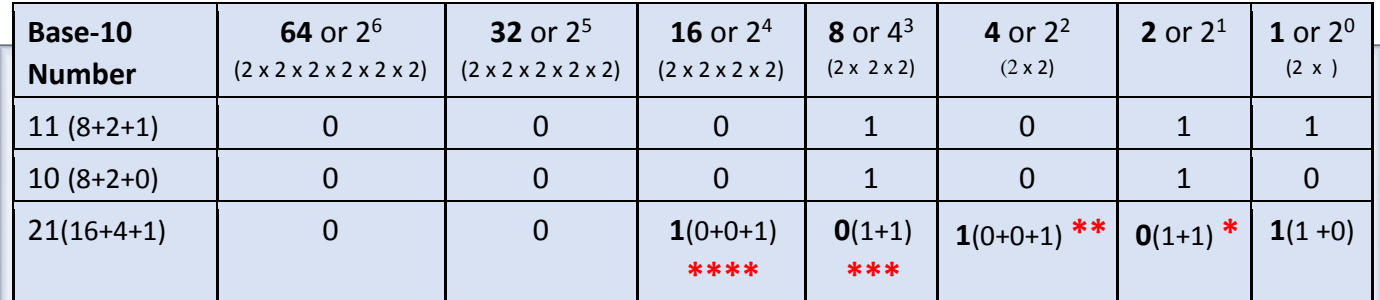

- 1. Starting in the right  $1's$  column  $1 + 0 = 1$
- 2. The 2's column  $*1 + 1 = 2$  we have to enter 0 and carry over the 1
- 3. The 4's column  $** 0 + 0 + 1 = 1$  zero plus zero = zero, but we had 1 carried over
- 4. The **8's** column **\*\*\*** 1 + 1 = 2 we have to enter **0** and carry over the **1**
- 5. The **16's** column  $***$   $0 + 0 + 1 = 1$  zero plus zero = zero, but we had 1 carried over 6.

So the answer is **10101 = 21**

When you ask the computer to add 17 plus 20; it will return this:

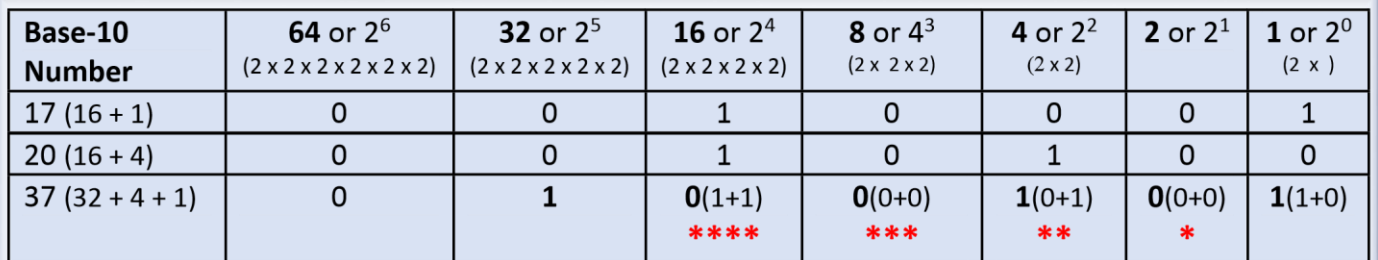

- 1. Starting in the right 1's column --  $1 + 0 = 1$
- 2. The 2's column  $*$  0 + 0 = 0
- 3. The 4's column --  $** 0 + 1 = 1$
- 4. The 8's column  $-$  \*\*\* 0 + 0 = 0
- 5. The 16's column --  $****1+1=2$  so we enter 0 and carry over the 1
- 6. The 32's column --  $***$  0 + 0 = 0, but we had 1 carried over
- 7. So the answer is 100101

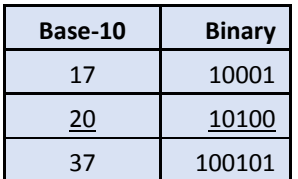

#### **Subtracting in Binary**

Review Subtracting in Base-10

Subtracting 18 from 367 we know eight is larger than 7, so we cannot subtract them. We borrow from the 10s column. We borrow one ten and add it to 7. This makes 17. We can then subtract 8 from 17 to get 9. We borrowed one ten, instead of 6 tens we only have five. Five minus 1 equals 4. Three minus 0 equals 3. **Base-10** 

When we ask the computer to subtract; it works the problems just as we would in Base-10. We ask the computer to subtract 2 from 14 and store the answer.

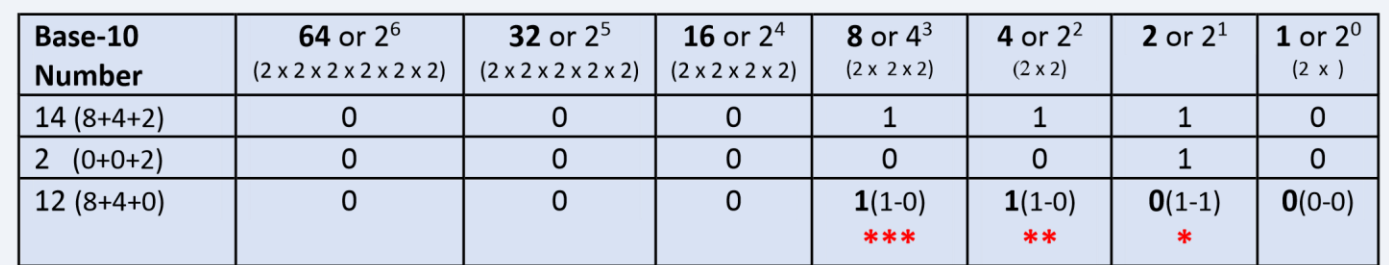

- 1. Starting in the right 1's column --  $0 0 = 0$
- 2. The 2's column  $*$  1 1 = 0
- 3. The 4's column -- \*\*  $1 0 = 1$
- 4. The 8's column -- \*\*\*  $1 0 = 1$
- 5. So the answer is 1100

When the top number is smaller than the bottom, we borrow, just as we would in Base-10. We ask the computer to subtract 18 from 33 and store the answer.

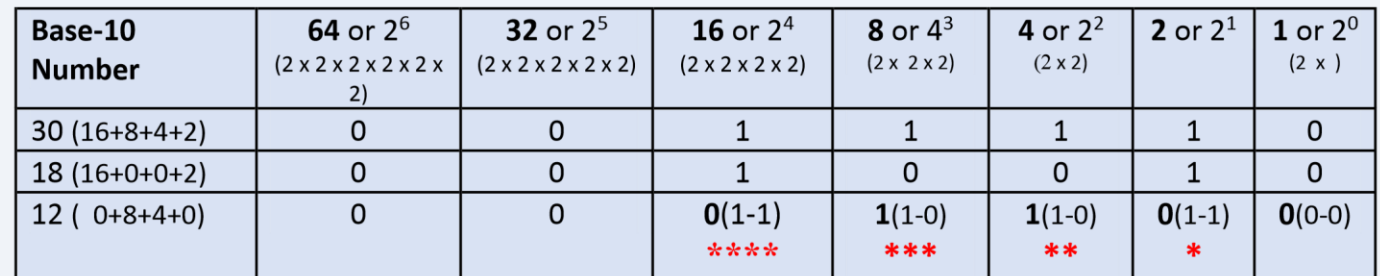

- 1. Starting in the right 1's column --  $0 0 = 0$
- 2. The 2's column  $-$  \* 1 1 = 0
- 3. The 4's column --  $** 1 0 = 1$
- 4. The 8's column -- \*\*\*  $1 0 = 1$
- 5. The 16's column -- \*\*\*\*  $1 1 = 0$
- 6. So the answer is 1100